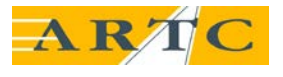

**ESI-05-11**

## **Engineering (Signalling) Instruction ESI-05-11**

# **Microlok Address Management**

### **Applicability**

**ARTC Network Wide**

### **Amendment Record**

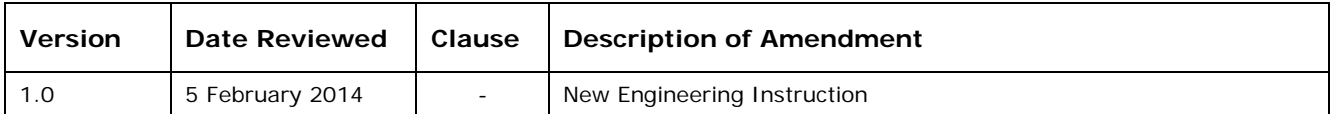

### **NSW & Victoria - Main Points**

• **Ensure Microlok Address Control Sheet is updated with each address request**

- **DO NOT USE Interlocking 32 or below**
- **Only use cardfile addresses between 0 – 127**
- **Ensure Interlockings are kept within Geographical regions**

### **South Australia - Main Points**

- **Ensure Microlok Address Control Sheet is updated with each address request**
	- **Ensure Interlockings are kept within Geographical regions**

# **1 Scope**

This Instruction defines the processes for allocating Microlok Addresses and record keeping.

# **2 Background**

Microlok addresses are allocated from one database for NSW and Victoria and a separate database for South Australia. The databases will ensure there are no overlaps between locations.

### *2.1 NSW & Victoria - Address Rules*

There are a number of Rules associated with the allocation of Microlok Addresses in NSW & Victoria.

Each address comprises an "Interlocking Address" and a "Cardfile Address".

- 1. Only allocate addresses into Interlockings 32 and above. Each interlocking cardfile has addresses 0 to 127.
- 2. Always allocate at least one spare cardfile address to the Request.
- 3. Always leave at least one spare cardfile address between each interlocking allocation.
- 4. The Microlok Address Form is always to have all the addresses for the particular interlocking, even if only adding one extra location address.
- 5. Addresses are allocated in different geographic regions as per the Microlok Master Data Register.
- 6. No changes are allowed to existing addresses that are below Interlocking 32. These are to be reallocated into Interlocking 32 and above over time.
- 7. Record the required information in the database and show the:

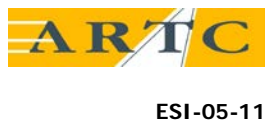

- a. interlocking name
- b. interlocking number
- c. cardfile address
- d. location
- e. circuit book number and,
- f. within the remarks column detail who the requestor is and the organisation they work for
- 8. Update the Microlok Address Control Sheet to show:
	- a. The associated job number
	- b. the date modified
	- c. a job/modification description
	- d. the interlocking number, and
	- e. the engineer's details making the change

### *2.2 South Australia - Address Rules*

There are a number of Rules associated with the allocation of Microlok Addresses in South Australia.

Each address comprises a "(Cardfile) Address" only.

- 1. Always allocate at least one spare cardfile address to the Request.
- 2. Always leave at least one spare cardfile address between each interlocking allocation.
- 3. The Microlok Address Form is always to have all the addresses for the particular interlocking, even if only adding one extra location address.
- 4. Record the required information in the database and show the:
	- a. interlocking name
	- b. cardfile address
	- c. location
	- d. Drawing Reference number,
	- e. Data version number, and
	- f. within the remarks column detail who the requestor is and the organisation they work for.
- 5. Update the Microlok Address Control Sheet to show:
	- a. The associated job number
	- b. the date modified
	- c. a job/modification description
	- d. the Cardfile address number, and
	- e. the engineer's details making the change

### *2.3 Records*

There are a number of Records that are kept for the allocation of Microlok addresses.

- 1. The Microlok II Master Data Register records all of the addresses allocated and in service.
- 2. Record the following information in addition to the location and address
- 3. Copy the Request email into the folder "Microlok II data register requests".

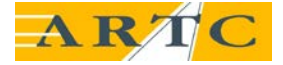

4. Keep a scanned copy of the Address Request Form with allocated addresses in the folder" Microlok Data Form sent".

### *2.4 Microlok Address Control Sheet*

The nominated ARTC person updating the Microlok addresses register must ensure:

- 1. The Job number associated with the request is referenced.
- 2. The date the register is modified is recorded.
- 3. A brief description of the project requiring the Microlok Address.
- 4. The Interlocking number that is affected (Only NSW & Victoria).
- 5. The Nominated ARTC person making the amendment to the register.

### *2.5 Action Steps*

There are a number of Action Steps associated with the allocation of Microlok Addresses. See the attached flowchart on page 4.

- 1. The Requestor submits an email with the signed Microlok Address Request Form.
- 2. This is saved in the nominated folder and printed out.
- 3. The nominated ARTC representative shall check:
	- a. that the requestor has signals competency
	- b. that all information is on the form
	- c. that changes to existing addresses are shown
- 4. The nominated ARTC person updates the Microlok Address Control Sheet to ensure traceability of amendments is maintained.
- 5. The nominated ARTC person allocates the addresses in the database and copies onto the form and signs the form.
- 6. The Form is scanned and saved in the nominated folder.
- 7. The Form is sent to the Requestor with the Microlok Data Record form ESD0511F-02. The email requests the Designer to submit this form with the As-Built and As-Commissioned Data.
- 8. The Microlok Data Record form ESD0511F-02 is saved when received.

John Furness Manager Standards February 2014

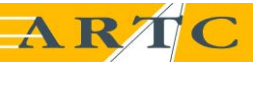

**ESI-05-11**

### **MICROLOK ADDRESS MANAGEMENT**

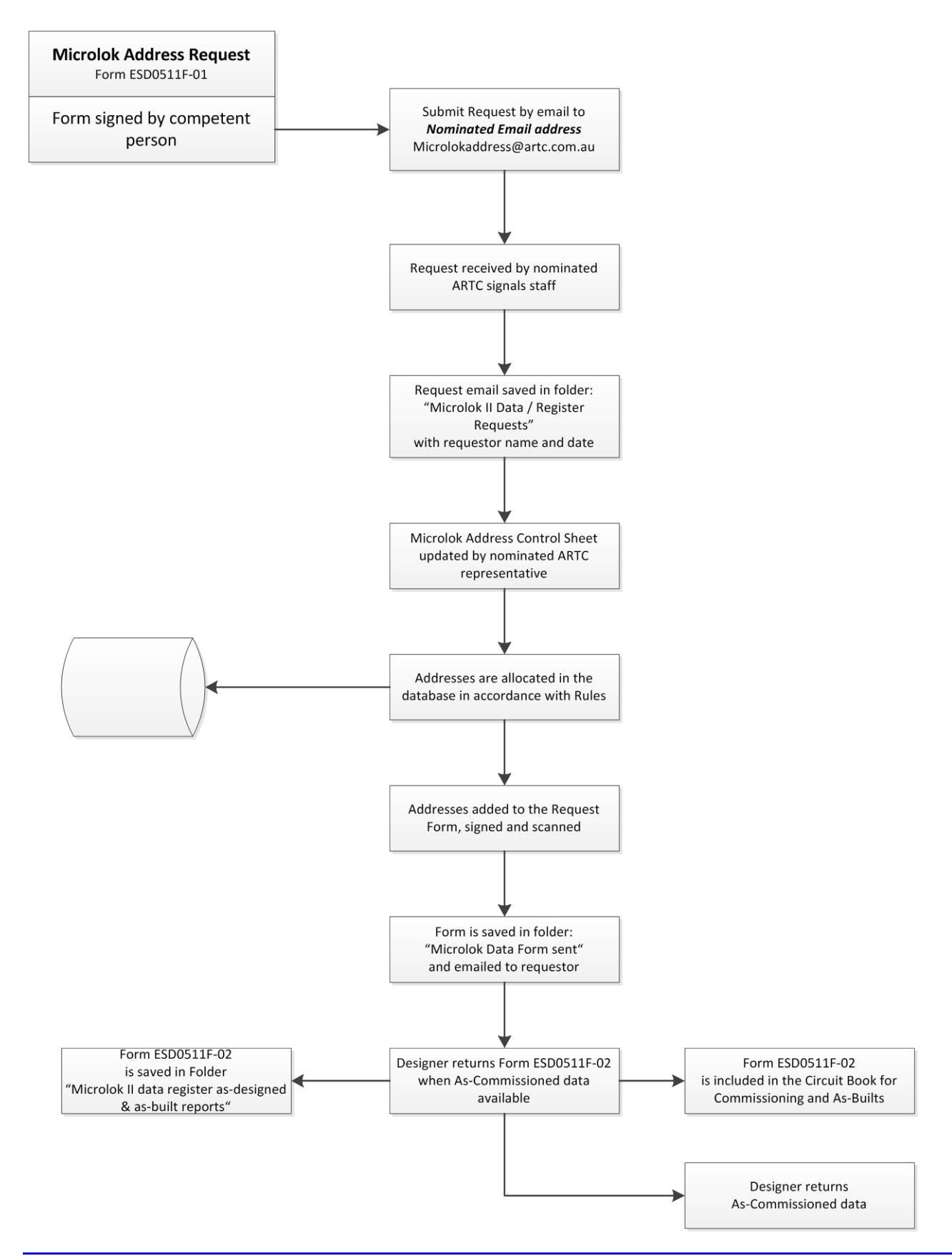